## **Notwendige Änderungen nach der Installation des Jawelin DNA Druckertreibers**

Der Treiber muss "J200\_DNA" heißen!

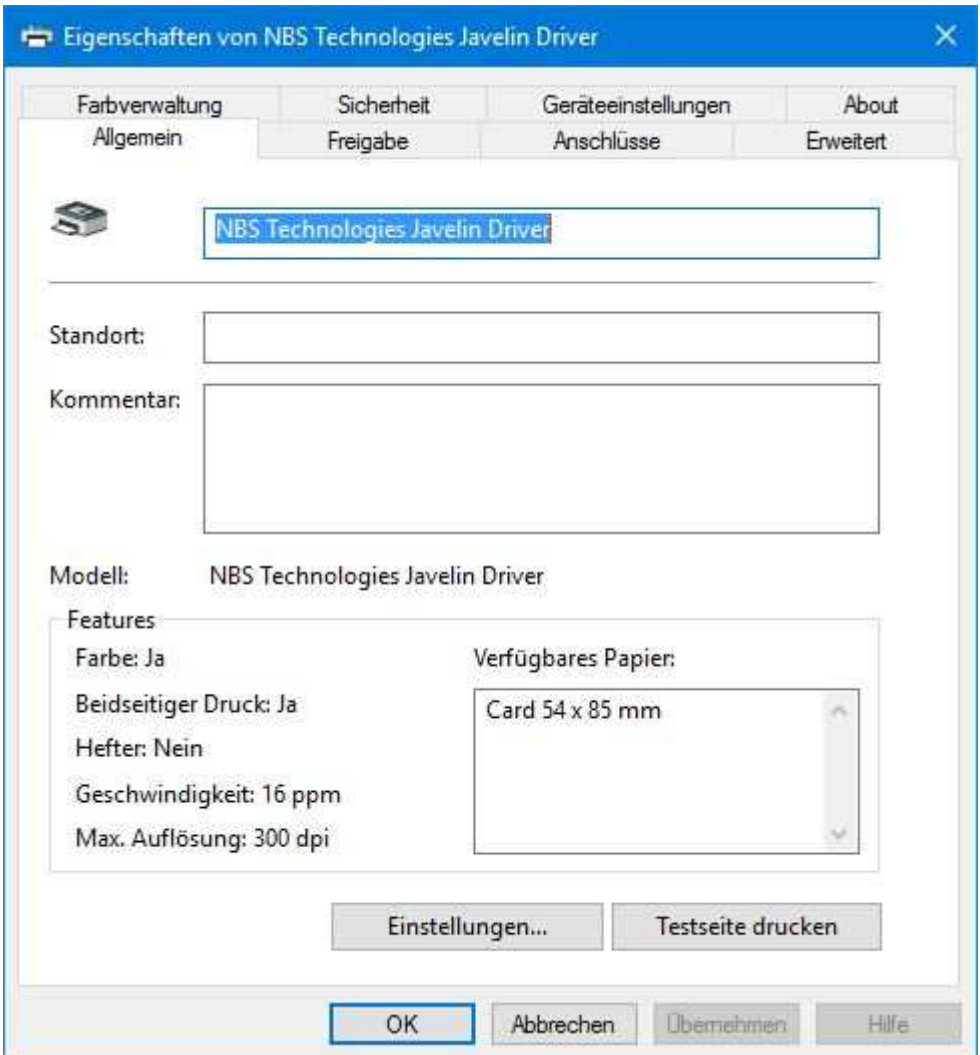

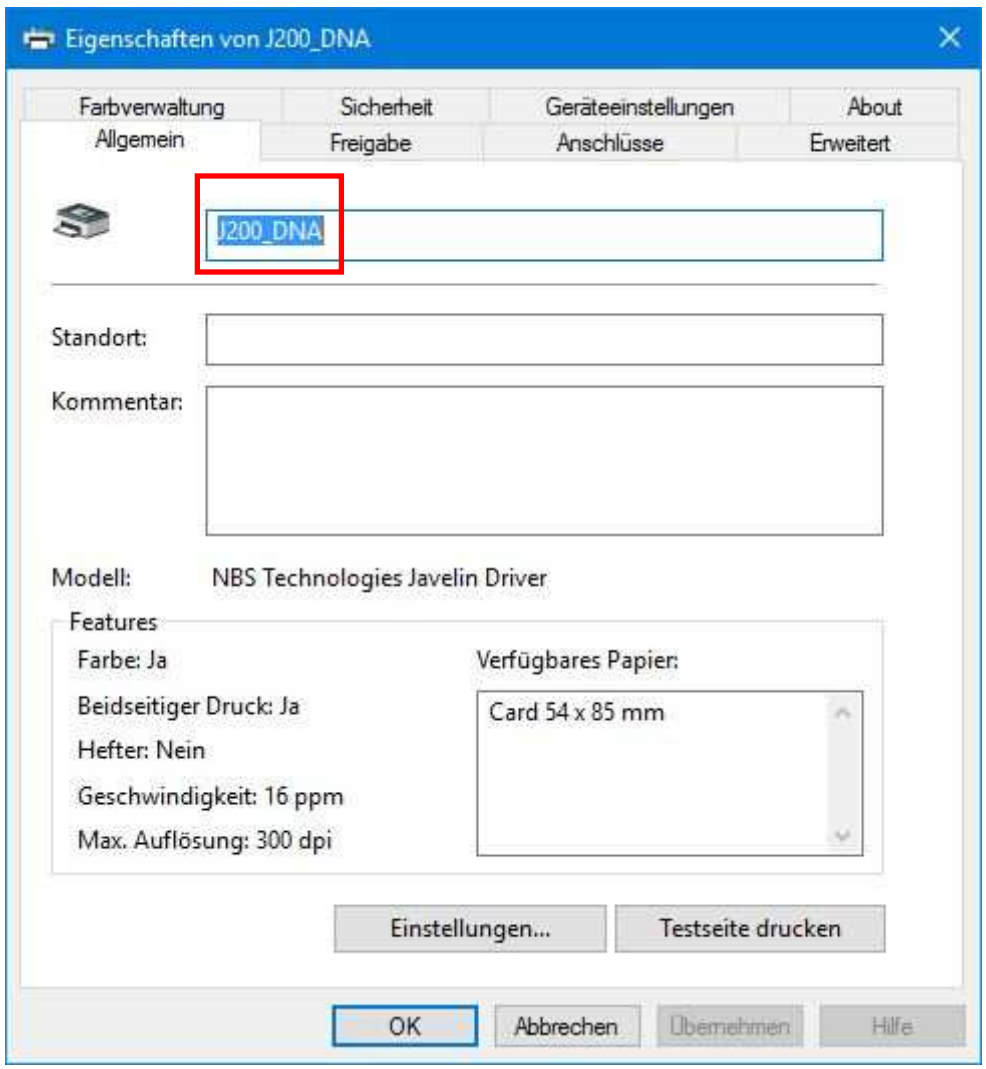

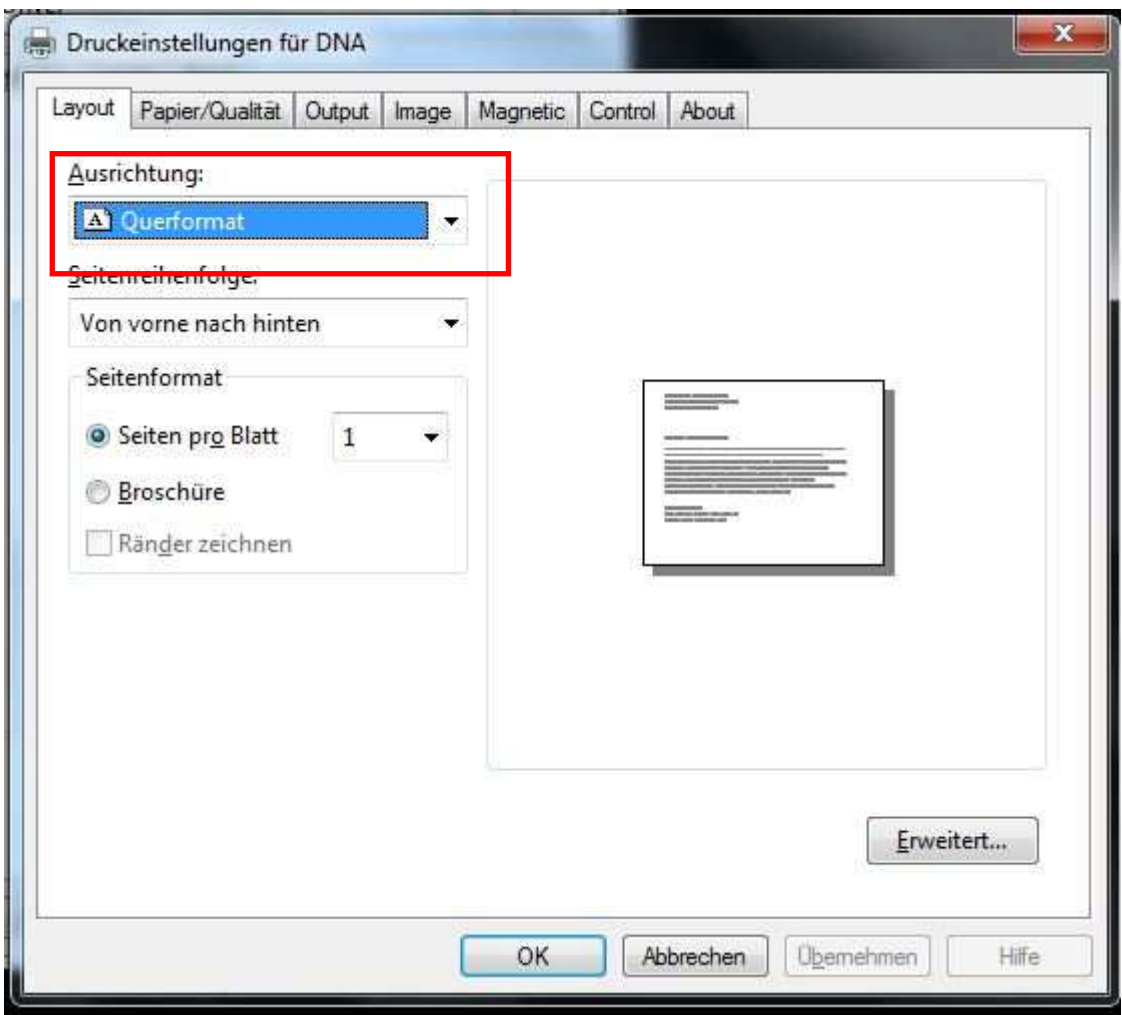

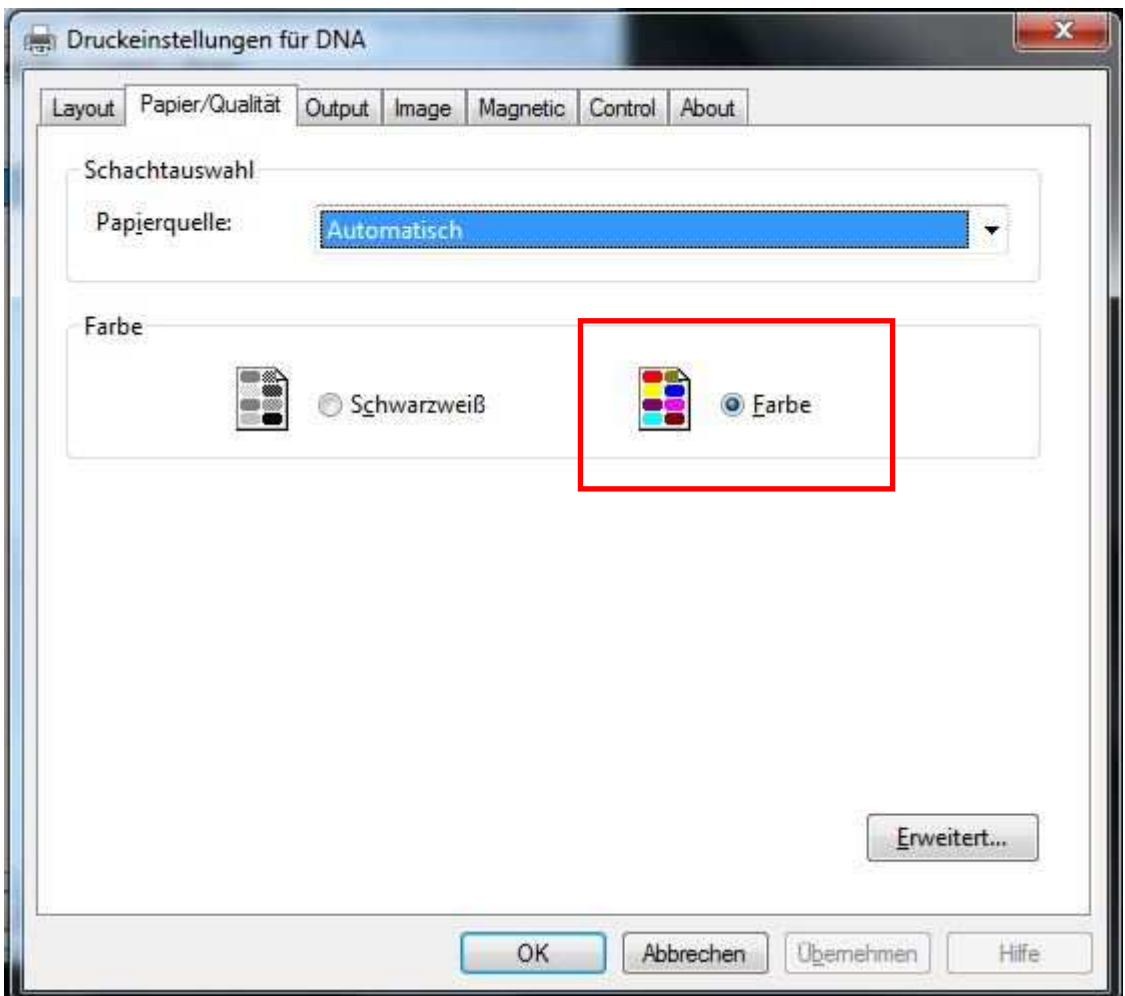

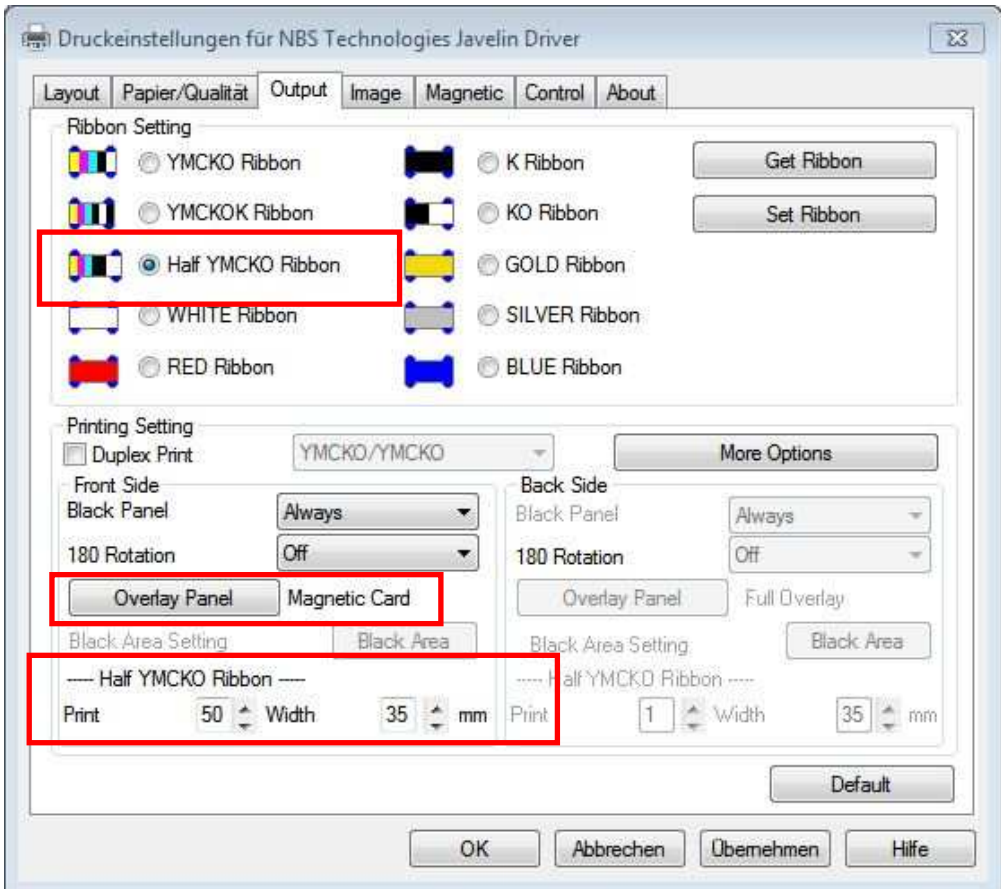

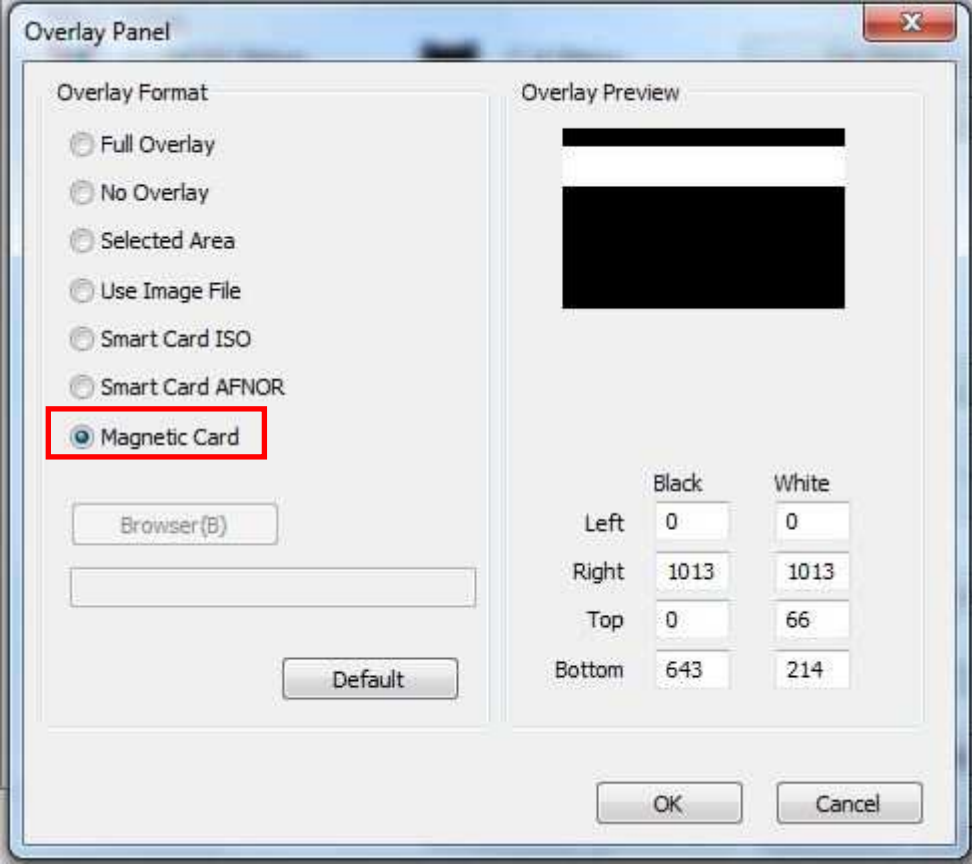

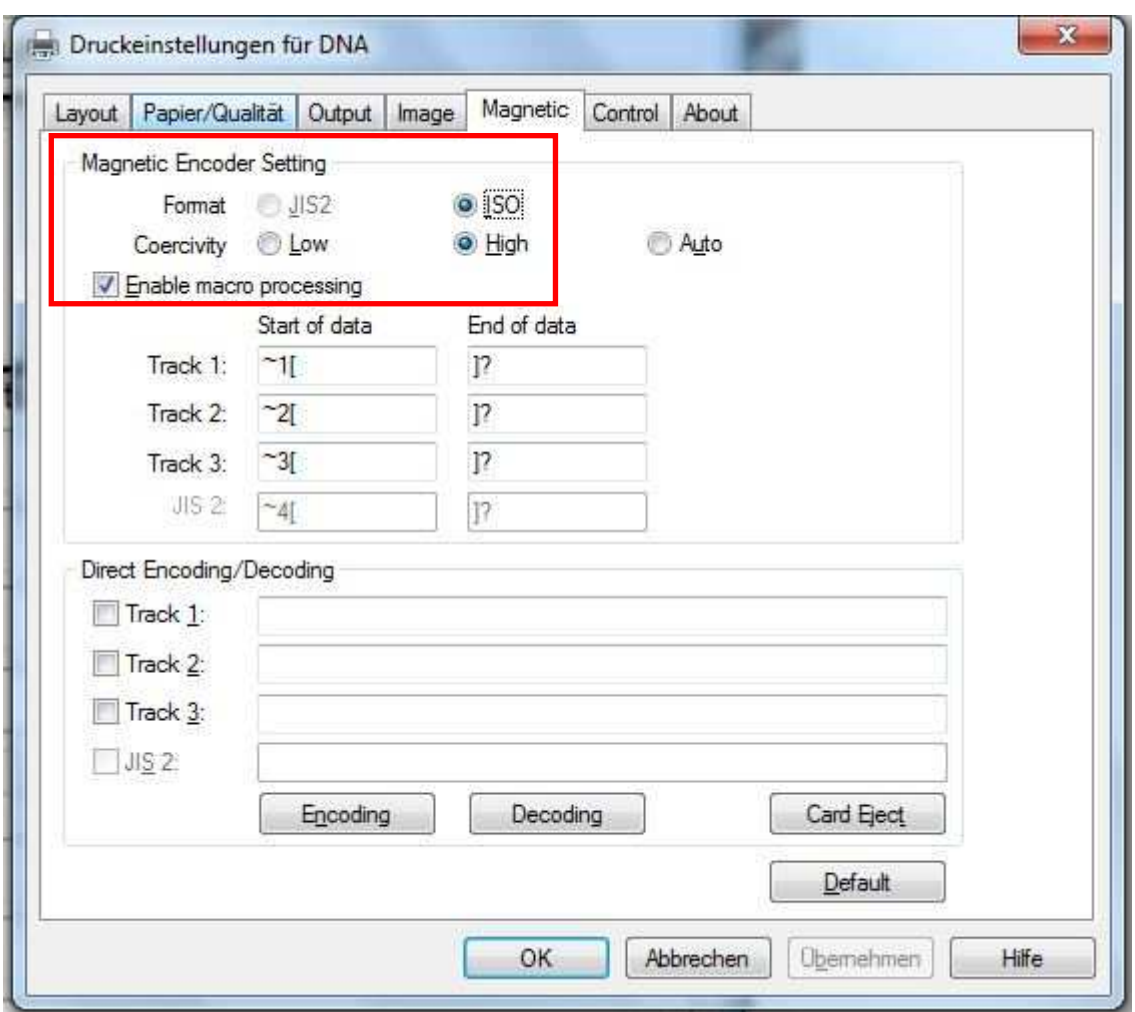